# Advanced Aspects of Object-Oriented Programming (SS 2015)

# **Practice Sheet 12** Date of Issue: 08.07.15

Deadline: 14.07.15 (before the lecture as PDF via E-Mail)

#### Exercise 1 RMI Chatsystem

In the lecture a chatsystem that runs in a single JavaVM was presented. We want to distribute it according to the following picture.

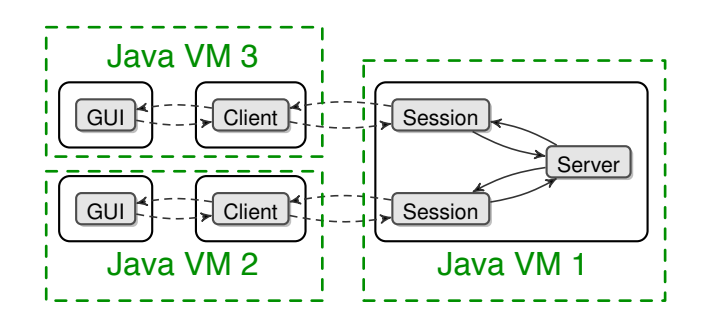

void onChatMsg(Msg m); plain Java instead of JCoBox. The communication between the different Java VMs shall be done by RMI. The implementation should be done in

tem. You can use the interfaces definitions presented in the JC point. The GUI should consist of an area the chat is shown in and an input field to enter the message to send. As in the exercises before, the server part of your system shall be able to handle an arbitrary number of clients, which may Implement the complete system. You can use the interfaces definitions presented in the JCoBox slides as a starting connect and disconnect at any time, and it shall support the .bye and .history n commands.

### Exercise 2 Mobile Code with RMI

Mobile code gives to possibility to transfer code from one machine to the other and execute it.

- a) Download the mobile code project from the lecture homepage and try to get the server to run using the ant command ant runServer on a console in the server directory.
- b) In the src folder in the client folder you find the needed interfaces IServer and Task. The RMI registry gets started on the server and an instance of the class Server gets registered under the name Server. Implement a client that runs the following tasks on the server:
	- Read the content of file secret.txt in the server directory and print the content to the client console.
	- Write a file output.txt in the server directory with the content "Hello from Client".
	- Delete the file secret.txt in the server directory.

*Hint: Inform yourself about the* codebase *property and how to use it to download code to the server. If the client and the server run on the same machine you can use the* file: *protocol in the codebase attribute.*

### Exercise 3 Swing

As the Swing-Framework is not thread-safe, two rules apply to each swing-application (from the javadoc):

- *Time-consuming tasks should not be run on the Event Dispatch Thread. Otherwise the application becomes unresponsive.*
- *Swing components should be accessed on the Event Dispatch Thread only.*
- a) Download the file worker\_JCoBox.zip from the lecture homepage and unpack it. Implement a CoBox FactorizeWorker that performs the actual work of factorizing a given number and notifies the Controller about the intermediate results. The CoBox must at least understand the messages void execute() and void cancel() and it must have a constructor that takes a Controller and the number of type long to factorize.

*Hint: The annotation* @Swing *on the* Controller *CoBox has the result that all asynchronous calls on the* Controller *box are executed in the Swing Event Dispatch Thread.*

b) SwingWorker is designed for situations where you need to have a long running task run in a background thread and provide updates to the UI either when done, or while processing.

Rewrite the program in Java and use a SwingWorker to perform the factorization.

c) Which threads are involved in the execution of a SwingWorker? What is the interface between the GUI and the worker?